### **10 Referências bibliográficas**

- [1] Ali, H. I.; **Robust QFT Controller Design for Positioning a Permanent Magnet Stepper Motors**; International Journal of Computer and Electrical Engineering, Vol. 1, No. 1; April, 2009; 1793-8198.
- [2] Behal, A.; Feemster, M.; Dawson, D.; Mangal, A.; **Sensorless Rotor Velocity Tracking Control of the Permanent Magnet Stepper Motor**; Proc. of the IEEE International Conference on Control Applications; Alaska; 25-27 September, 2000.
- [3] Gong, S.; He, B.; **LabVIEW-Base Automatic Rising and Falling Speed Control of Stepper Motor**; International Conference on Eletrical Machines and Systems; p. 1-4; Tokyo; 15-18 November, 2009.
- [4] Liu, J.; Cheng, K. W. E.; To, S.; **Dual Closed Loop Controller of Bus Stepper Motor Based on Back-EMF**; 3rd International Conference on Power Electronics Systems and Applications; 2009.
- [5] Bendjedia, M.; Ait-Amirat, Y.; Walther, B.; Berthon, A.; **Sensorless Controlo of Hybrid Stepper Motor**; European Conference on Power Electronics and Applications; 2-5 September, 2007.
- [6] Bendjedia, M.; Ait-Amirat, Y.; Walther, B.; Berthon, A.; **DSP Implementation of Rotor Position Detection Method for Hybrid Stepper Motors**; Power Electronics and Motion Control Conference; p. 1-5; 14-16 August, 2006.
- [7] Obermeier, C.; Kellermann, H.; Brandenburg, G.; **Sensorless Field Oriented Speed Control of a Hybrid and a Permanent Magnet Disk Stepper Motor Using an Extended Kalmen Filter**; Electric Machines and Drives Conference Record; Milwaukee, WI; May, 1997.
- [8] Defoort, M.; Nollet, F.; Floquet, T.; Perruquetti, W.; **Higher order sliding mode control of a stepper motor**; Proceeding of the 45th IEEE Conference on Decision & Control; p. 4002-4007; 13-15 December, 2006.
- [9] Shah, C; **Sensorless Controlo of Stepper Motor Using Kalman Filter**; Cleveland, 2004. 128p.; Dissertação de Mestrado – Cleveland State University.
- [10] Acarnley, P.; **Stepping Motors A guide to theory and pratice**; 4.ed.; London: The Institution of Electrical Engineer; 2002; 159p.
- [11] Crnosija, P.; Ajdukovic, S.; Kuzmanovic, B.; **Microcomputer Implementation of Optimal Algorithms for Closed-loop Control of a Hybrid Stepper Motor Drives**; Proceeding of the IEEE International Symposium on Industrial Electronics; p.679-683, Vol. 2; Bled, Slovenia;12-16 July, 1999.
- [12] Elksasy, M.; Gad, H.; **A New Technique for Controlling Hybrid Stepper Motor Through Modified PID Controller**; International Journal of Electrical & Computer Sciences, IJECS-IJENS; Vol. 10, no. 2; 2010.
- [13] Web site Mecatrônica Fácil; **Linguagem de Programação de Robôs**; Disponível em < http://www.mecatronicaatual.com.br/ secoes/leitura/418>; Acessado em 21 de Maio de 2010.
- [14] Cao, L.; Schwartz, H.; **Oscillation, Instability and Controlo f Stepper Motor**, Nonlinear Dynamics 18; p.383-404; Kluwer Academic Publishers'; Netherlands; 1999.
- [15] Kenjo, T.; Sugawara, A.; **Stepping Motors and Their Microprocessor Controls**; 2.ed.; Oxford: Oxford University Press; 2003; 279p.
- [16] Nordin, M.; Galic, J.; Gutman P.; **New Models for Backlash and Gear Play**; International Journal of Adaptative Control and Signal Processing, Vol. 11, 49-63; 1997.
- [17] Wu, X.; Meagher, J.; Sommer, A.; **A Differential Planetary Gear Model with Backlash and Teeth Damage**; Proc. of the Society for Experimental Series; Vol. 8, p.203-215; 2011.
- [18] Hovland, G.; Hanssen, S.; Moberg, S.; Brogardh, T.; Gunnarsson, S.; Isaksson, M.; **Nonlinear Identification of Backlash in Robot Transmissions**; Proceeding of the 33rd International Symposium on Robotics; October 7-11, 2002.
- [19] Hughes, A.; Lawrenson, P. J.; **Electromagnetic Damping in Stepping Motors**; Proc. IEE 122, (8) 819-24; 1975.
- [20] Oswald, A.; Herzog, H.G.; **Invertigation of the Usability of 2D- and 3D- FEM for Hybrid Stepper Motor**; IEEE International Electric Machines and Drives Conference; p. 535-542; Miami, FL; May, 2009.
- [21] Hoang, L.; Brunelle, P.; Sybille, G.; **Design and Implementation of a Versatile Stepper Motor Model for Simulink's SimPowerSystems**; IEEE International Symposium on Industrial Electrinics; p. 437-442; Cambridge; 2008.
- [22] Kamalasadan, S.; **A New Intelligent Controller for the Precision Tracking of Permanent Magnet Stepper Motor**; Power Engineering Society General Meeting, p1-7; 24-28 June, 2007.
- [23] Ferrah, A.; Bani-Younes, J. A.; Bouzguenda, M.; Tami, A.; **Sensorless Speed and Position Estimation in a Stepper Motor**; International Conference on Electrical Machines and Power Electonics; p297-302; 2007.
- [24] Austin, D.; **Generate Stepper Motor Speed Profiles in Real Time**; Disponível em: < http:// fab.cba.mit.edu/classes/MIT/961.09/projects/i0/ Stepper Motor Speed Profile.pdf > Acesso em: 11 jan. 2012.
- [25] Ogata, K.; **Engenharia de Controle Moderno**; 4ed.; Editora Pearson; 2003; p.800.
- [26] Microchip; **PIC18F2331/2431/4331/4431 Data Sheet**; Disponível em: <www.microchip.com>; 2007.
- [27] Linux.org; **EMC2 User Manual V2.4**; Disponível em <www.linuxcnc.org>; 2010.
- [28] Craig, J. J.; **Introduction to Robotics Mechanics and Control**; 3.ed.; London: Pearson Education; 2005; 400p.
- [29] TSAI, L. W.; **Robot Analysis: The Mechanics of Serial and Parallel Manipulators**; 1.ed.; New York: John Wiley & Sons; 1999; 520p.
- [30] Spong, M. W.; Hutchinson, S.; Vidyasagar, M.; **Robot Modeling and Control**; 1.ed.; New York: John Wiley & Sons; 2006; 496p.

#### **Apêncie A – Rotina dos microcontroladores**

Abaixo é apresentada a rotina implementada no microcontrolador PIC18F2431 com o compilador C CCS. Apenas o programa da junta 1 é apresentado. As rotinas das outras juntas são iguais, somente alguns parâmetros do controle mudam. Estes parâmetros podem ser encontrados na Tabela 6.

```
// Controle de Motor de Passo 
// Compilador C CCS 
// PD com aceleração e Velocidade Limitada 
// Malha Fechada com Encoder 
// Leitura do Encoder com QEI 
// Entrada: STEP/DIR 
// Saída: STEP/DIR 
// Hardware: PIC18F2431 
// Autor: William Cardozo 
// Data: 8/12/11 
// 
// Junta 1 
// Motor em meio passo 
// Encoder: 2000inc/volta 
// Redutor do motor: 20:1 
// Multiplicador do Encoder: 3:1 
#include "18F2431.h" 
#use delay(clock=20000000) 
#use fast_io(a) 
//#use fast_io(b) 
//#use fast_io(c) 
#fuses HS,NOLVP,NOWDT 
//#fuses NOMCLR , HS, NOWDT, NOPUT, NOBROWNOUT, NOLVP, PWMPIN 
//#use rs232 (baud = 19200, xmit = PIN_C6, rcv = PIN_C7)
// Implementa registradores (SFRs) 
#byte TRISC = 0xf3#byte TRISB = 0xf93
```

```
#byte TRISA = 0xf92 
    #byte PORTC = 0xf82 
    #byte PORTB = 0xf81 
    #byte PORTA = 0xf80 
    //Definição de Pinos de Saída 
    #bit dir_out = portc.6#bit step_out = portc.7 
    //Definição de Pinos de Entrada 
    #bit dir_in = portc.4 
    #bit step_in = portc.3 
    //Definição dos Estados de Saída 
    #define PULSE_ON 0 
    #define PULSE_OFF 1 
    #define DIR_ON 1 
    #define DIR_OFF 0 
    //configuracoes QEI 
    #byte QEICON = 0xFB6 // Registrador do QEI 
    #byte DFLTCON = 0xF60 // Registrador do Filtro
    #byte POSCNTH = 0xF67 // Registrador do byte Alto da 
posição 
    #byte POSCNTL = 0xF66 // Registrador do byte Baixo da 
posição 
    int16 POSCNT; // Posição atual 
    #byte POSCNT = 0xF66 // Registrador do byte Baixo da 
posição 
    int16 MAXCNT; 
    #byte MAXCNT = 0xF64
    #byte MAXCNTH = 0xF65
    #byte MAXCNTL = 0xF64//Variáveis e Constantes 
    signed long int pd=0; //Saída PD
    signed long int pd_max=0; //Saída PD máxima dentro do 
limite de aceleração 
    signed long int pd_min=0; //Saída PD minima dentro do 
limite de desaceleração 
    signed long int erro=0; //erro
```

```
PUC-Rio - Certificação Digital Nº 1012012/CA
                PUC-Rio - Certificação Digital Nº 1012012/CA
```

```
signed long int erro_ult=0; // utlimo erro 
    signed long int dv=0; // erro_atual-erro_utlimo
    long int pos_d = 10000; // posição desejada inicial
(arbitrado como 0.5*MAXCNT) 
    long int alfa_max = 50; \frac{1}{2} aceleração máxima*0.01
    #define vel_d_min 25 // Velocidade mínima imposta ao 
motor 
    #define vel_d_max 1000 // Velocidade máxima imposta ao 
motor 
    int16 vel_d; \frac{d}{dx} // usado para calcular o
período 
    int16 i_int_vel; // contador de interrupção 
    int16 const t vel; \frac{1}{2} // quando o contador for maior
que isto->calc vel 
    int1 dir_change=0; // flag registra se direção 
mudou 
   int1 RUN=0; \frac{1}{\sqrt{1}} / flag registra se motor deve
girar 
    int inc_pos=0; // incremento na posição 
desejada (0->-1 e 1->1)
```

```
//PD
```

```
int8 kp=13; 
// Junta2:kp=10 Junta3:kp=15 Junta4:kp=6 Junta5e6:kp=10 
int8 kd=2; // kd/dt 
//PD se erro pequeno 
int8 kp_c=2;
```

```
// Período do Timer 1 
// T = (65536-XXXX)/(20M/4/1)int16 const_t1; 
#define CONST_T1_MAX 64286 // Resulta em 250us 
#define CONST_T1_MIN 15536 // Resulta em 10ms
```

```
#priority int_ext1,timer1 
// Interrupção timer1 
// gerar pulsos com frequencia variável 
// loop de controle a cada 0.01s 
#int_timer1 
void leitura()
```

```
{ 
         // Se o controle esta em RUN -> gerar pulso 
         if((step_out==PULSE_ON)) 
            step_out = PULSE_OFF; 
         else 
         { 
            if( RUN ) 
               step_out = PULSE_ON; 
         } 
         if(i_int_vel>=const_t_vel) // a cada 0.01s calcular 
velocidade de saída 
         { 
           if(dir in==1) { 
               pos_d = pos_d+get_timer0(); // soma pulsos contados 
da pos_desejada 
               set_timer0(0); 
            } 
            else 
            { 
              pos_d = pos_d - qet_timer0(); // subtrai pulsos
contados da pos_desejada 
               set_timer0(0); 
            } 
            if(RUN) 
              Vel = pd; else 
               Vel=0; 
           erro ult = erro; // ultimo erro
            erro = pos_d-POSCNT; // erro atual 
            dv = erro-erro_ult; // diferenca 
            pd=erro*kp+kd*dv; // cáclulo PD 
            // Se a junta estiver próxima a posição desejada: 
            // Executa PD com menores const. por causa do backlash 
            if((erro<=10)&&(erro>=-10))
```

```
 pd=erro*kp_c; //+kd_c*dv; 
            //Admite |erro|<=1 
            if((erro<=1)&&(erro>=-1)) 
                pd=0; //+kd_c*dv; 
            pd_max=Vel+alfa_max; // calcula vel. maxima dentro do 
limite de acel. 
            pd_min=Vel-alfa_max; // calcula vel. minima dentro do 
limite de acel. 
           if(pd<pd_min)
                pd=pd_min; 
            if(pd>pd_max) 
                pd=pd_max; 
            if((pd<0)&&(pd>-vel_d_min)) 
                pd=-vel_d_min; 
            if((pd>0)&&(pd<vel_d_min)) 
                pd=vel_d_min; 
            if(pd<-vel_d_max) 
                pd=-vel_d_max; 
            if(pd>vel_d_max) 
                pd=vel_d_max; 
            // determina se o pulso de direção da saída 
            // deve estar em nível alto ou baixo 
           if(pd>=0) {
```
if(dir\_out==DIR\_ON)

dir\_change=1;

dir\_change=0;

vel\_d=0;

{

 } else {

```
vel_d = abs(pd); } 
    dir_out = DIR_OFF; 
 } 
if(pd<0) { 
    if(dir_out==DIR_OFF) 
    { 
       dir_change=1; 
       vel_d=0; 
    } 
    else 
    { 
       dir_change=0; 
      vel_d = abs(pd); } 
    dir_out = DIR_ON; 
 } 
 // se vel. na saída é nula: RUN=0 faz não gerar pulsos 
 // mas timer deve continuar a gerar interrupções para 
 // o loop de controle 
 if(vel_d==0) 
 { 
    const_t1=CONST_T1_MIN; 
   const_t\_vel=10; // =100ms RUN=0; 
 } 
 else 
 { 
    // calcula quantas vez periodo de timer1 é maior que 
    // período de controle 
    const_t_vel=4*vel_d; 
   const_t_vel=const_t_vel/100;
    // calcular valor do timer1 para frequencia desejada 
    const_t1=vel_d; 
    const_t1=50000/const_t1; 
    const_t1=const_t1*25+1; 
    const_t1=65536-const_t1;
```

```
 RUN=1; 
        } 
        i_int_vel=0; 
    } 
    i_int_vel=i_int_vel+1; 
    set_timer1(const_t1+get_timer1()); 
}
```

```
// Interrupção para computar os pulsos quando a entrada dir 
muda de estado
```

```
#int_ext1 
void isrext() 
{ 
    inc_pos=dir_in; 
    if(dir_in==0) // logo estava em 1 
    { 
        pos_d = pos_d+get_timer0(); 
       set_timer0(0); 
        ext_int_edge(1,L_TO_H); 
    } 
    else // logo estava em 0 
    { 
       pos_d = pos_d - get_time0();
       set_timer0(0); 
        ext_int_edge(1,H_TO_L); 
    } 
} 
void main() 
{ 
   set_tris_b(0b000000000);
    set_tris_c(0b00011000); 
   dir_out=DIR_OFF;
    step_out=PULSE_OFF; 
    const_t1=CONST_T1_MAX; 
    const_t_vel=0; 
    i_int_vel=0; // contador interrupção 
    RUN=0;
```

```
 // Configurações da QEI 
        setup_timer_5(T5_INTERNAL|T5_DIV_BY_1);
         QEICON=0b10111000; 
//0b10111000;VelocDisable,NoError,ForwardDir,4xUpdate,IndxResetsPo
s,1:1 
         DFLTCON=0b01111011; 
//NoiseFilterTCKI5,QEB,QEA,INDX,Noise1:128 
         MAXCNT = 20000; // maximo valor da medida do encoder 
         POSCNT = pos_d; // inicialmente posição atual é a 
demanda 
         // configura e inicializa interrupções 
        setup_timer_1( T1_INTERNAL | T1_DIV_BY_1 );
         set_timer1(const_t1); 
        setup_timer_0( RTCC_EXT_L_TO_H | RTCC_DIV_1);
         set_timer0(0); 
         if(dir_in==0) 
            ext_int_edge(1,L_TO_H); 
         else 
            ext_int_edge(1,H_TO_L); 
         enable_interrupts(GLOBAL); 
         enable_interrupts (INT_IC2QEI); 
         enable_interrupts (int_timer1); 
         enable_interrupts (int_ext1); 
         while(true) 
         { 
            //loop infinito 
         } 
     }
```
### **Apêncie B – Códigos do MATLAB**

#### **Função para simulação do manipulador**

```
function 
[T1, T2, T3, T4, T5, T6, qe, r_01, r_02, r_03, r_04, r_05, r_06, x_6, y_6, z_6] =Manipulador_dinamica(Theta1,DTheta1,D2Theta1,Theta2,DTheta2,D2Thet
a2, Theta3, DTheta3, D2Theta3, Theta4, DTheta4, D2Theta4, Theta5, DTheta5,
D2Theta5, Theta6, DTheta6, D2Theta6)
% Parametro de DH
alfa1=pi/2;
alfa2=0;
alfa3=pi/2;
alfa4=-pi/2;
alfa5=pi/2;
alfa6=0;
a1=0.1;a2=0.25;a3=0;a4=0;a5=0;a6=0;d1=0;d2=0;d3=0;d4=0.16;d5=0;d6=0.05;% Matrizes de Transformação
A_01=[\cos(Theta1), -sin(Theta1)*cos(alfa1),sin(Theta1)*sin(alfa1),a1*cos(Theta1)];[sin
(Theta1),cos(Theta1)*cos(alfa1),-
cos(Theta1)*sin(alfa1),a1*sin(Theta1)];[0,sin(alfa1),cos(alfa1),d1
];[0,0,0,1]];
A 12=[\text{cos}(\text{Theta2}),sin(Theta2)*cos(alfa2),sin(Theta2)*sin(alfa2),a2*cos(Theta2)];[sin
(Theta2),cos(Theta2)*cos(alfa2),-
cos(Theta2)*sin(alfa2),a2*sin(Theta2)];[0,sin(alfa2),cos(alfa2),d2
];[0,0,0,1]];
A_23=[\cos(Theta3), -sin(Theta3)*cos(alfa3),sin(Theta3)*sin(alfa3),a3*cos(Theta3)];[sin
(Theta3),cos(Theta3)*cos(alfa3),-
cos(Theta3)*sin(alfa3),a3*sin(Theta3)];[0,sin(alfa3),cos(alfa3),d3
];[0,0,0,1]];
A_34=[\text{[cos(Theta4), -}sin(Theta4)*cos(alfa4),sin(Theta4)*sin(alfa4),a4*cos(Theta4)];[sin
(Theta4), cos(Theta4)*cos(alfa4), -
cos(Theta4)*sin(alfa4),a4*sin(Theta4)];[0,sin(alfa4),cos(alfa4),d4
];[0,0,0,1]];
```

```
A_45=[\cos(Theta5), -sin(Theta5)*cos(alfa5),sin(Theta5)*sin(alfa5),a5*cos(Theta5)];[sin
(Theta5),cos(Theta5)*cos(alfa5),-
cos(Theta5)*sin(alfa5),a5*sin(Theta5)];[0,sin(alfa5),cos(alfa5),d5
];[0,0,0,1]];
A_56=[\cos(Theta, -sin(Theta6)*cos(alfa6),sin(Theta6)*sin(alfa6),a6*cos(Theta6)];[sin
(Theta6),cos(Theta6)*cos(alfa6),-
cos(Theta6)*sin(alfa6),a6*sin(Theta6)];[0,sin(alfa6),cos(alfa6),d6
];[0,0,0,1]];
A_02=A_01*A_12;A_03=A_01*A_12*A_23;
A 04=A 01*A 12*A 23*A 34;A_05=A_01*A_12*A_23*A_34*A_45;
A_06=A_01*A_12*A_23*A_34*A_45*A_56;
A_13=A_12*A_23;
A_14=A_12*A_23*A_34;A_15=A_12*A_23*A_34*A_45;
A_16=A_12*A_23*A_34*A_45*A_56;
A_24=A_23*A_34;A_25=A_23*A_34*A_45;
A_26=A_23*A_34*A_45*A_56;
A 35=A 34 *A 45;
A 36=A 34*A 45*A 56;
A_46=A_45*A_56;qe=[A_06(1,4);A_06(2,4);A_06(3,4)]; % Posição da Extremidade
% Matrizes de Rotação
R_01=[[A_01(1,1),A_01(1,2),A_01(1,3)];[A_01(2,1),A_01(2,2),A_01(2,
3)];[A_01(3,1),A_01(3,2),A_01(3,3)]];
R_12=[A_12(1,1),A_12(1,2),A_12(1,3)];[A_12(2,1),A_12(2,2),A_12(2,2)]3)];[A_12(3,1),A_12(3,2),A_12(3,3)]];
R_23=[[A_23(1,1),A_23(1,2),A_23(1,3)];[A_23(2,1),A_23(2,2),A_23(2,
3)];[A_23(3,1),A_23(3,2),A_23(3,3)]];
R_34=[[A_34(1,1),A_34(1,2),A_34(1,3)];[A_34(2,1),A_34(2,2),A_34(2,
3)];[A_34(3,1),A_34(3,2),A_34(3,3)]];
R_45=[[A_45(1,1),A_45(1,2),A_45(1,3)];[A_45(2,1),A_45(2,2),A_45(2,
3)];[A_45(3,1),A_45(3,2),A_45(3,3)]];
R_56=[[A_56(1,1),A_56(1,2),A_56(1,3)];[A_56(2,1),A_56(2,2),A_56(2,
3)];[A_56(3,1),A_56(3,2),A_56(3,3)]];
R_02=[[A_02(1,1),A_02(1,2),A_02(1,3)];[A_02(2,1),A_02(2,2),A_02(2,
3)];[A_02(3,1),A_02(3,2),A_02(3,3)]];
R_03=[[A_03(1,1),A_03(1,2),A_03(1,3)];[A_03(2,1),A_03(2,2),A_03(2,
3)];[A_03(3,1),A_03(3,2),A_03(3,3)]];
R_04=[[A_04(1,1),A_04(1,2),A_04(1,3)];[A_04(2,1),A_04(2,2),A_04(2,
3)];[A_04(3,1),A_04(3,2),A_04(3,3)]];
R_05=[[A_05(1,1),A_05(1,2),A_05(1,3)];[A_05(2,1),A_05(2,2),A_05(2,
3)];[A_05(3,1),A_05(3,2),A_05(3,3)]];
R_06=[[A_06(1,1),A_06(1,2),A_06(1,3)];[A_06(2,1),A_06(2,2),A_06(2,
3)];[A_06(3,1),A_06(3,2),A_06(3,3)]];
% Posição de cada junta em relação ao sistema da base
r_01=[A_01(1,4);A_01(2,4);A_01(3,4)];r_02=[A_02(1,4);A_02(2,4);A_02(3,4)];r_03=[A_03(1,4);A_03(2,4);A_03(3,4)];r_04=[A_04(1,4);A_04(2,4);A_04(3,4)];
```

```
r_{05}=[A_{05}(1,4);A_{05}(2,4);A_{05}(3,4)];
```

```
r_06=[A_06(1,4);A_06(2,4);A_06(3,4)];
% Posição de cada junta a frente em relação ao sistema da junta 1
r_12=[A_12(1,4);A_12(2,4);A_12(3,4)];r_13=[A_13(1,4);A_13(2,4);A_13(3,4)];r_14=[A_14(1,4);A_14(2,4);A_14(3,4)];r_{15}=[A_{15}(1,4);A_{15}(2,4);A_{15}(3,4)];r_16=[A_16(1,4);A_16(2,4);A_16(3,4)];% Posição de cada junta a frente em relação ao sistema da junta 1
r_{23}=[A_{23}(1,4);A_{23}(2,4);A_{23}(3,4)];r_{24}=[A_{24}(1,4);A_{24}(2,4);A_{24}(3,4)];r_{25}=[A_{25}(1,4);A_{25}(2,4);A_{25}(3,4)];r_{26}=[A_{26}(1,4);A_{26}(2,4);A_{26}(3,4)];% Posição de cada junta a frente em relação ao sistema da junta 1
r_34=[A_34(1,4);A_34(2,4);A_34(3,4)];r_{35}=[A_{35}(1,4);A_{35}(2,4);A_{35}(3,4)];r_36=[A_36(1,4);A_36(2,4);A_36(3,4)];% Posição de cada junta a frente em relação ao sistema da junta 1
r_{-}45=[A_{-}45(1,4);A_{-}45(2,4);A_{-}45(3,4)];r_46=[A_46(1,4);A_46(2,4);A_46(3,4)];% Posição de cada junta a frente em relação ao sistema da junta 1
r_{56}=[A_{56}(1,4);A_{56}(2,4);A_{56}(3,4)];% Eixos z de cada junta
z_0=[0;0;1];
z_{l} = [A_01(1,3); A_01(2,3); A_01(3,3)];
z_2=[A_02(1,3);A_02(2,3);A_02(3,3)];
z_{-3}=[A_03(1,3);A_03(2,3);A_03(3,3)];
z_4=[A_04(1,3);A_04(2,3);A_04(3,3)];
z_5=[A_05(1,3);A_05(2,3);A_05(3,3)];
z_6=[A_06(1,3);A_06(2,3);A_06(3,3)];
% Eixos x e y da extremidade (para gráfico)
x_6=[A_06(1,1);A_06(2,1);A_06(3,1)];
y_6=[A_06(1,2);A_06(2,2);A_06(3,2)];
% Massa dos elos
m1=12.107;
m2=21.699;
m3=3.686;
m4=4.019;
m5=0.203;m6=0.369;
% Posição dos centros de massa das juntas em relação
% ao sistema fixo a junta
rc11=[-0.027228;-0.047041;0.04162];
rc22=[-0.3384;0.000384;-0.132453];
rc33=[0.001931;-0.031655;-0.113306];
rc44=[-0.000133;0.119374;0.000103];
rc55=[0;0.000257;0.004616];
rc66=[0;0;0.012196];
```
% Matriz de Inércia do CM usando sistema fixa de cada junta

```
Ig11=[[0.1314,-0.0178,0.0143];[-0.0178,0.1314,-0.025];[0.0143,-
0.025,0.0727]];
Iq22=[[0.06258,-0.0028,-0.005];[-0.0028,0.5190,-0.0002];[-0.0050,-0.0050]0.0002,0.5418]];
Ig33=[[0.0222,0.0002,0];[0.0002,0.01959,0.0058];[0,0.0058,0.0059]]
;
Ig44=[[0.02809,0,0];[0,0.0044,0];[0,0,0.026]];
Ig55=[[0.0001,0,0];[0,0.00012,0];[0,0,0.00011]];
Ig66=[[0.00011,0,0];[0,0.00011,0];[0,0,0.00017]];
% o vetor que define a posição do centro de massa do elo i
% em relação a origem do elo j-1
% escrito no sistema de coordenadas da base. 
p0c1=r 01+R 01*rc11;p0c2=r_02+R_01*R_12*rc22;
p0c3=r_03+R_01*R_12*R_23*rc33;
p0c4=r_04+R_01*R_12*R_23*R_34*rc44;
p0c5=r_05+R_01*R_12*R_23*R_34*R_45*rc55;
p0c6=r_06+R_01*R_12*R_23*R_34*R_45*R_56*rc66;
p1c1=[0;0;0];
p1c2=r_12+R_12*rc22;
p1c3=r_13+R_12*R_23*rc33;
p1c4=r_14+R_12*R_23*R_34*rc44;
p1c5=r_15+R_12*R_23*R_34*R_45*rc55;
p1c6=r_16+R_12*R_23*R_34*R_45*R_56*rc66;
p2c1=[0;0;0];
p2c2=[0;0;0];
p2c3=r_23+R_23*rc33;
p2c4=r_24+R_23*R_34*rc44;
p2c5=r_25+R_23*R_34*R_45*rc55;
p2c6=r_26+R_23*R_34*R_45*R_56*rc66;
p3c1=[0;0;0];
p3c2=[0;0;0];
p3c3=[0;0;0];
p3c4=r_34+R_34*rc44;
p3c5=r_35+R_34*R_45*rc55;
p3c6=r_36+R_34*R_45*R_56*rc66;
p4c1=[0;0;0];
p4c2=[0;0;0];
p4c3=[0;0;0];
p4c4=[0;0;0];
p4c5=r_45+R_45*rc55;
p4c6=r_46+R_45*R_56*rc66;
p5c1=[0;0;0];
p5c2=[0;0;0];
p5c3=[0;0;0];
p5c4=[0;0;0];
p5c5=[0;0;0];
p5c6=r_56+R_56*rc66;
% sub-matriz Jacobiana associada à velocidade linear do centro de 
massa
Jv1=[cross(z_0,p0c1),[0,0,0] , [0,0,0] , [0,0,0] , [0,0,0], [0;0;0] , [0;0;0];
```

```
Jv2=[\text{cross}(z_0,p0c2),\text{cross}(z_1,p1c2),[0;0;0] , [0;0;0], [0;0;0] , [0;0;0];
Jv3=[cross(z_0,p0c3),cross(z_1,p1c3),cross(z_2,p2c3),[0;0;0] 
,[0;0;0] ,[0;0;0]];
Jv4=[cross(z_0,p0c4),cross(z_1,p1c4),cross(z_2,p2c4),cross(z_3,p3c4),[0;0;0] ,[0;0;0]];
Jv5=[cross(z_0,p0c5),cross(z_1,p1c5),cross(z_2,p2c5),cross(z_3,p3c
5),cross(z_4,p4c5),[0;0;0]];
Jv6=[cross(z_0,p0c6),cross(z_1,p1c6),cross(z_2,p2c6),cross(z_3,p3c)6),cross(z_4,p4c6),cross(z_5,p5c6)];
% sub-matriz Jacobiana associada à velocidade angular 
Jw1=[z_0,[0;0;0],[0;0;0],[0;0;0],[0;0;0],[0;0;0],[0;0;0]];
Jw2=[z_0, z_1 , [0;0;0], [0;0;0], [0;0;0], [0;0;0], [0;0;0]];
Jw3=[z\ 0, z\ 1 \t z\ 2 \t (0;0;0],[0;0;0],[0;0;0]];Jw4=[z_0, z_1, z_2, z_2, z_3, [0;0;0], [0;0;0]];
Jw5=[z_0, z_1 , z_2 , z_3 , z_3 , z_4 , [0;0;0]];
Jw6=[z_0, z_1 , z_2 , z_3 , z_3 , z_4 , z_5];% Rotação das matrizes de inércia dos elos para sistema fixo
Iq1=R_01*Iq11*R_01';Ig2=R_02*Ig22*R_02';
Ig3=R_03*Ig33*R_03';
Iq4=R_04*Iq44*R_04';
Ig5=R_05*Ig55*R_05';
Ig6=R_06*Ig66*R_06';
q=[0;0;-9.81]; % vetor gravidade
% Matriz de Inércia do Manipulador
M=Jv1'*m1*Jv1+Jw1'*Ig1*Jw1 + Jv2'*m2*Jv2+Jw2'*Ig2*Jw2 + 
Jv3'*m3*Jv3+Jw3'*Ig3*Jw3 + Jv4'*m4*Jv4+Jw4'*Ig4*Jw4 + 
Jv5'*m5*Jv5+Jw5'*Ig5*Jw5 + Jv6'*m6*Jv6+Jw6'*Ig6*Jw6;
% Torques gravitacionais
G1=-m1*q'*Jv1(:,1)-m2*q'*Jv2(:,1)-m3*q'*Jv3(:,1)-m4*q'*Jv4(:,1)-
m5*g'*Jv5(:,1)-m6*g'*Jv6(:,1);
G2=-m1*q' * Jv1(:,2)-m2*q' * Jv2(:,2)-m3*q' * Jv3(:,2)-m4*q' * Jv4(:,2)-m5*g' * Jv5(:,2)-m6*g' * Jv6(:,2);G3=-m1*q' * Jv1(:,3)-m2*q' * Jv2(:,3)-m3*q' * Jv3(:,3)-m4*q' * Jv4(:,3)-
m5*q' * Jv5 (:, 3) -m6*q' * Jv6 (:, 3);
G4=-m1*q' * Jv1(:,4)-m2*q' * Jv2(:,4)-m3*q' * Jv3(:,4)-m4*q' * Jv4(:,4)-m5*q' * Jv5(:,4) - m6*q' * Jv6(:,4);G5=-m1 \times g' \times Jv1(:,5)-m2 \times g' \times Jv2(:,5)-m3 \times g' \times Jv3(:,5)-m4 \times g' \times Jv4(:,5)-
m5*q' * Jv5 (:, 5) -m6*q' * Jv6 (:, 5);
G6=-m1*q' * Jv1(:, 6)-m2*q' * Jv2(:, 6)-m3*q' * Jv3(:, 6)-m4*q' * Jv4(:, 6)-m5*q' * Jv5(:,6)-m6*q' * Jv6(:,6);
% Torque devido o momento de inércia
sum M1j=M(1,1)*D2Theta1+M(1,2)*D2Theta2+M(1,3)*D2Theta3+M(1,4)*D2T
heta4+M(1,5)*D2Theta5+M(1,6)*D2Theta6;
sum_M2j=M(2,1)*D2Theta1+M(2,2)*D2Theta2+M(2,3)*D2Theta3+M(2,4)*D2T
heta4+M(2,5)*D2Theta5+M(2,6)*D2Theta6;
sum_M3j=M(3,1)*D2Theta1+M(3,2)*D2Theta2+M(3,3)*D2Theta3+M(3,4)*D2T
heta4+M(3,5)*D2Theta5+M(3,6)*D2Theta6;
sum_M4j=M(4,1)*D2Theta1+M(4,2)*D2Theta2+M(4,3)*D2Theta3+M(4,4)*D2T
heta4+M(4,5)*D2Theta5+M(4,6)*D2Theta6;
sum_M5j=M(5,1)*D2Theta1+M(5,2)*D2Theta2+M(5,3)*D2Theta3+M(5,4)*D2T
heta4+M(5,5)*D2Theta5+M(5,6)*D2Theta6;
```
PUC-Rio - Certificação Digital Nº 1012012/CA PUC-Rio - Certificação Digital Nº 1012012/CA

sum\_M6j=M(6,1)\*D2Theta1+M(6,2)\*D2Theta2+M(6,3)\*D2Theta3+M(6,4)\*D2T heta4+M(6,5)\*D2Theta5+M(6,6)\*D2Theta6; q=[Theta1,Theta2,Theta3,Theta4,Theta5,Theta6]; % Vetor posição das juntas dq=[DTheta1,DTheta2,DTheta3,DTheta4,DTheta5,DTheta6]; % Vetor velocidade das juntas % Cálculo numérico da derivada da metriz de inércia do manipulador delta theta=0.01; % incremento initessimal para cálculo da derivada aprox. dM=zeros(6,6,6); % Inicializa matriz % Matriz com inc. em Theta1  $dM$ (:,:,1)=M gen(Theta1+delta theta,Theta2,Theta3,Theta4,Theta5,The ta6); % Matriz com inc. em Theta2 dM(:,:,2)=M\_gen(Theta1,Theta2+delta\_theta,Theta3,Theta4,Theta5,The ta6); % Matriz com inc. em Theta3  $dM$ (:,:,3)=M gen(Theta1,Theta2,Theta3+delta theta,Theta4,Theta5,The ta6); % Matriz com inc. em Theta4 dM(:,:,4)=M\_gen(Theta1,Theta2,Theta3,Theta4+delta\_theta,Theta5,The ta6); % Matriz com inc. em Theta5  $dM$ (:,:,5)=M\_qen(Theta1,Theta2,Theta3,Theta4,Theta5+delta\_theta,The ta6); % Matriz com inc. em Theta6  $dM(:,,:,6)$  =M\_qen(Theta1,Theta2,Theta3,Theta4,Theta5,Theta6+delta\_th eta);  $V1=0;$  $V2=0;$  $V3=0;$  $V4=0;$  $V5=0;$  $V6=0;$ % Cálculo Centrífugos e Coriolis for  $j=1:6$  for k=1:6  $V1=V1+$ ((dM(1,j,k)-M(1,j))/delta\_theta-0.5\*(dM(j,k,1)- $M(j,k)$ )/delta\_theta)\*dq(j)\*dq(k);  $V2=V2+((dM(2,j,k)-M(2,j))/delta\_theta\_theta-0.5*(dM(j,k,2) M(j,k)$ )/delta\_theta)\*dq(j)\*dq(k); V3=V3+((dM(3,j,k)-M(3,j))/delta\_theta-0.5\*(dM(j,k,3)-  $M(j,k)$ )/delta\_theta)\*dq(j)\*dq(k);  $V4=V4+$  ((dM(4,j,k)-M(4,j))/delta\_theta-0.5\*(dM(j,k,4)- $M(j,k)$ )/delta\_theta)\*dq(j)\*dq(k);  $V5=V5+$ ((dM(5,j,k)-M(5,j))/delta\_theta-0.5\*(dM(j,k,5)- $M(j,k)$ )/delta\_theta)\*dq(j)\*dq(k);  $V6=V6+({dM(6,j,k)-M(6,j)})/delta\_theta\_theta_0.5*(dM(j,k,6) M(j,k)$ )/delta\_theta)\*dq(j)\*dq(k); end end

% Calcula Torque Total

```
T1 = sum_M1j + V1 + G1;T2 = sum_M2j + V2 + G2;T3 = sum_ M3j + V3 + G3;T4 = sum_M4j + V4 + G4;T5 = sum_M5j + V5 + G5;T6=sum M6j+V6+G6;
```
#### **Função para cálculo da matriz de inércia**

```
function [ M ] = M_gen( Theta1, Theta2, Theta3, Theta4, Theta5,
Theta6 )
% Parametro de DH
alfa1=pi/2;
alfa2=0;
alfa3=pi/2;
alfa4=-pi/2;alfa5=pi/2;
alfa6=0;
a1=0.1;
a2=0.25;a3=0;a4=0;a5=0;a6=0;d1=0;d2=0;d3=0;d4=0.16;d5=0;d6=0.05;% Matrizes de Transformação
A 01=[\text{cos}(\text{Theta1}),sin(Theta1)*cos(alfa1),sin(Theta1)*sin(alfa1),a1*cos(Theta1)];[sin
(Theta1),cos(Theta1)*cos(alfa1),-
cos(Theta1)*sin(alfa1),a1*sin(Theta1)];[0,sin(alfa1),cos(alfa1),d1
];[0,0,0,1]];
A_12=[\cos(Theta2), -sin(Theta2)*cos(alfa2),sin(Theta2)*sin(alfa2),a2*cos(Theta2)];[sin
(Theta2),cos(Theta2)*cos(alfa2),-
cos(Theta2)*sin(alfa2),a2*sin(Theta2)];[0,sin(alfa2),cos(alfa2),d2
];[0,0,0,1]];
A_23=[\text{[cos(Theta3), -}sin(Theta3)*cos(alfa3),sin(Theta3)*sin(alfa3),a3*cos(Theta3)];[sin
(Theta3),cos(Theta3)*cos(alfa3),-
cos(Theta3)*sin(alfa3),a3*sin(Theta3)];[0,sin(alfa3),cos(alfa3),d3
];[0,0,0,1]];
A_34=[\text{[cos(Theta4), -}sin(Theta4)*cos(alfa4),sin(Theta4)*sin(alfa4),a4*cos(Theta4)];[sin
(Theta4), cos(Theta4)*cos(alfa4), -
cos(Theta4)*sin(alfa4),a4*sin(Theta4)];[0,sin(alfa4),cos(alfa4),d4
];[0,0,0,1]];
A_45=[\cos(Theta5), -sin(Theta5)*cos(alfa5),sin(Theta5)*sin(alfa5),a5*cos(Theta5)];[sin
(Theta5),cos(Theta5)*cos(alfa5),-
cos(Theta5)*sin(alfa5),a5*sin(Theta5)];[0,sin(alfa5),cos(alfa5),d5
];[0,0,0,1]];
```
 $A_56=[\cos(Theta,$ sin(Theta6)\*cos(alfa6),sin(Theta6)\*sin(alfa6),a6\*cos(Theta6)];[sin (Theta6),cos(Theta6)\*cos(alfa6), cos(Theta6)\*sin(alfa6),a6\*sin(Theta6)];[0,sin(alfa6),cos(alfa6),d6 ];[0,0,0,1]];

A\_02=A\_01\*A\_12; A\_03=A\_01\*A\_12\*A\_23; A\_04=A\_01\*A\_12\*A\_23\*A\_34; A\_05=A\_01\*A\_12\*A\_23\*A\_34\*A\_45; A\_06=A\_01\*A\_12\*A\_23\*A\_34\*A\_45\*A\_56;  $A_13=A_12*A_23;$  $A_14=A_12*A_23*A_34;$ A 15=A 12\*A 23\*A 34\*A 45; A\_16=A\_12\*A\_23\*A\_34\*A\_45\*A\_56;  $A_24=A_23*A_34;$  $A_25=A_23*A_34*A_45;$ A\_26=A\_23\*A\_34\*A\_45\*A\_56;  $A_35=A_34*A_45;$  $A_36=A_34*A_45*A_56;$  $A_46=A_45*A_56;$ 

% Matrizes de Rotação R\_01=[[A\_01(1,1),A\_01(1,2),A\_01(1,3)];[A\_01(2,1),A\_01(2,2),A\_01(2, 3)];[A\_01(3,1),A\_01(3,2),A\_01(3,3)]]; R\_12=[[A\_12(1,1),A\_12(1,2),A\_12(1,3)];[A\_12(2,1),A\_12(2,2),A\_12(2, 3)];[A\_12(3,1),A\_12(3,2),A\_12(3,3)]]; R\_23=[[A\_23(1,1),A\_23(1,2),A\_23(1,3)];[A\_23(2,1),A\_23(2,2),A\_23(2, 3)];[A\_23(3,1),A\_23(3,2),A\_23(3,3)]]; R\_34=[[A\_34(1,1),A\_34(1,2),A\_34(1,3)];[A\_34(2,1),A\_34(2,2),A\_34(2, 3)];[A\_34(3,1),A\_34(3,2),A\_34(3,3)]]; R\_45=[[A\_45(1,1),A\_45(1,2),A\_45(1,3)];[A\_45(2,1),A\_45(2,2),A\_45(2, 3)];[A\_45(3,1),A\_45(3,2),A\_45(3,3)]]; R\_56= $[A_56(1,1),A_56(1,2),A_56(1,3)]$ ; [A\_56(2,1),A\_56(2,2),A\_56(2, 3)];[A\_56(3,1),A\_56(3,2),A\_56(3,3)]];

 $R_02=[[A_02(1,1),A_02(1,2),A_02(1,3)];[A_02(2,1),A_02(2,2),A_02(2,2)]$ 3)];[A\_02(3,1),A\_02(3,2),A\_02(3,3)]]; R\_03=[[A\_03(1,1),A\_03(1,2),A\_03(1,3)];[A\_03(2,1),A\_03(2,2),A\_03(2, 3)];[A\_03(3,1),A\_03(3,2),A\_03(3,3)]]; R\_04=[[A\_04(1,1),A\_04(1,2),A\_04(1,3)];[A\_04(2,1),A\_04(2,2),A\_04(2, 3)];[A\_04(3,1),A\_04(3,2),A\_04(3,3)]]; R\_05=[[A\_05(1,1),A\_05(1,2),A\_05(1,3)];[A\_05(2,1),A\_05(2,2),A\_05(2, 3)];[A\_05(3,1),A\_05(3,2),A\_05(3,3)]]; R\_06=[[A\_06(1,1),A\_06(1,2),A\_06(1,3)];[A\_06(2,1),A\_06(2,2),A\_06(2, 3)];[A\_06(3,1),A\_06(3,2),A\_06(3,3)]];

% Posição de cada junta  $r_01=[A_01(1,4);A_01(2,4);A_01(3,4)];$  $r_02=[A_02(1,4);A_02(2,4);A_02(3,4)];$  $r_03=[A_03(1,4);A_03(2,4);A_03(3,4)];$  $r_04=[A_04(1,4);A_04(2,4);A_04(3,4)];$  $r_{05}=[A_{05}(1,4);A_{05}(2,4);A_{05}(3,4)];$  $r_06=[A_06(1,4);A_06(2,4);A_06(3,4)];$  $r_12=[A_12(1,4);A_12(2,4);A_12(3,4)];$  $r_13=[A_13(1,4);A_13(2,4);A_13(3,4)];$  $r_14=[A_14(1,4);A_14(2,4);A_14(3,4)];$  $r_{15}=[A_{15}(1,4);A_{15}(2,4);A_{15}(3,4)];$  $r_16=[A_16(1,4);A_16(2,4);A_16(3,4)];$  $r_{23}=[A_{23}(1,4);A_{23}(2,4);A_{23}(3,4)];$  $r_{24}=[A_{24}(1,4);A_{24}(2,4);A_{24}(3,4)];$ 

```
r_{25}=[A_{25}(1,4);A_{25}(2,4);A_{25}(3,4)];r_{26}=[A_{26}(1,4);A_{26}(2,4);A_{26}(3,4)];r_34=[A_34(1,4);A_34(2,4);A_34(3,4)];r_{35}=[A_{35}(1,4);A_{35}(2,4);A_{35}(3,4)];r_{36}=[A_{36}(1,4);A_{36}(2,4);A_{36}(3,4)];r_{145}=[A_{145}(1,4);A_{145}(2,4);A_{145}(3,4)];r_46=[A_46(1,4);A_46(2,4);A_46(3,4)];r_{56}=[A_{56}(1,4);A_{56}(2,4);A_{56}(3,4)];% Eixos z de cada junta
z_{0}=[0;0;1];
z_{\text{I}}=[A_{\text{I}}(1,3);A_{\text{I}}(2,3);A_{\text{I}}(3,3)];
z_2=[A_02(1,3);A_02(2,3);A_02(3,3)];
z 3=[A\ 03(1,3);A\ 03(2,3);A\ 03(3,3)];
z 4=[A\ 04(1,3);A\ 04(2,3);A\ 04(3,3)];
z_{-5}=[A_05(1,3);A_05(2,3);A_05(3,3)];
z_6=[A_06(1,3);A_06(2,3);A_06(3,3)];
% Massa dos elos
m1=12.107;
m2 = 21.699;m3=3.686;
m4=4.019;
m5=0.203;
m6=0.369;% Posição dos centros de massa das juntas em relação
% ao sistema fixo a junta
rc11=[-0.027228;-0.047041;0.04162];
rc22=[-0.3384;0.000384;-0.132453];
rc33=[0.001931;-0.031655;-0.113306];
rc44=[-0.000133;0.119374;0.000103];
rc55=[0;0.000257;0.004616];
rc66=[0;0;0.012196];
% Matriz de Inércia do CM usando sistema fixa de cada junta
Iq11=[[0.1314,-0.0178,0.0143];[-0.0178,0.1314,-0.025];[0.0143,-0.025,0.0727]];
Ig22=[[0.06258,-0.0028,-0.005];[-0.0028,0.5190,-0.0002];[-0.0050,-
0.0002,0.5418]];
Ig33=[[0.0222,0.0002,0];[0.0002,0.01959,0.0058];[0,0.0058,0.0059]]
;
Ig44=[[0.02809,0,0];[0,0.0044,0];[0,0,0.026]];
Ig55=[[0.0001,0,0];[0,0.00012,0];[0,0,0.00011]];
Ig66=[[0.00011,0,0];[0,0.00011,0];[0,0,0.00017]];
% o vetor que define a posição do centro de massa do elo i
% em relação a origem do elo j-1
% escrito no sistema de coordenadas da base. 
p0c1=r 01+R 01*rc11;p0c2=r_02+R_01*R_12*rc22;
p0c3=r_03+R_01*R_12*R_23*rc33;
p0c4=r_04+R_01*R_12*R_23*R_34*rc44;
p0c5=r_05+R_01*R_12*R_23*R_34*R_45*rc55;
p0c6=r_06+R_01*R_12*R_23*R_34*R_45*R_56*rc66;
p1c1=[0;0;0];
p1c2=r_12+R_12*rc22;
p1c3=r_13+R_12*R_23*rc33;
```
p1c4=r\_14+R\_12\*R\_23\*R\_34\*rc44;

```
PUC-Rio - Certificação Digital Nº 1012012/CA
             PUC-Rio - Certificação Digital Nº 1012012/CA
```

```
p1c5=r_15+R_12*R_23*R_34*R_45*rc55;
p1c6=r_16+R_12*R_23*R_34*R_45*R_56*rc66;
p2c1=[0;0;0];
p2c2=[0;0;0];
p2c3=r_23+R_23*rc33;
p2c4=r_24+R_23*R_34*rc44;
p2c5=r_25+R_23*R_34*R_45*rc55;
p2c6=r_26+R_23*R_34*R_45*R_56*rc66;
p3c1=[0;0;0];
p3c2=[0;0;0];
p3c3=[0;0;0];
p3c4=r_{34}+R_{34}*rc44;p3c5=r_35+R_34*R_45*rc55;
p3c6=r_36+R_34*R_45*R_56*rc66;
p4c1=[0;0;0];
p4c2=[0;0;0];
p4c3=[0;0;0];
p4c4=[0;0;0];
p4c5=r_45+R_45*rc55;
p4c6=r_46+R_45*R_56*rc66;
p5c1=[0;0;0];
p5c2=[0;0;0];
p5c3=[0;0;0];
p5c4=[0;0;0];
p5c5=[0;0;0];
p5c6=r_56+R_56*rc66;
% sub-matriz Jacobiana associada à velocidade linear do centro de 
massa
Jv1=[cross(z_0,p0c1),[0;0;0] ,[0;0;0] ,[0;0;0] 
,[0;0;0] ,[0;0;0]];
Jv2=[\text{cross}(z_0,p0c2),\text{cross}(z_1,p1c2),[0,0;0] , [0,0;0],[0;0;0] ,[0;0;0]];
Jv3=[cross(z_0,p0c3),cross(z_1,p1c3),cross(z_2,p2c3),[0;0;0],[0;0;0] ,[0;0;0]];
Jv4=[cross(z_0,p0c4),cross(z_1,p1c4),cross(z_2,p2c4),cross(z_3,p3c4),[0;0;0] ,[0;0;0]];
Jv5=[cross(z_0,p0c5),cross(z_1,p1c5),cross(z_2,p2c5),cross(z_3,p3c5),cross(z_4,p4c5),[0;0;0]];
Jv6=[cross(z_0, p0c6),cross(z_1, p1c6),cross(z_2, p2c6),cross(z_3, p3c)6),cross(z_4,p4c6),cross(z_5,p5c6)];
% sub-matriz Jacobiana associada à velocidade angular 
Jw1=[z_0, [0;0;0], [0;0;0], [0;0;0], [0;0;0], [0;0;0], [0;0;0]];
Jw2=[z_0,z_1 ,[0;0;0],[0;0;0],[0;0;0],[0;0;0]];
Jw3=[z_0, z_1 , z_2 , z_1 , [0,0,0], [0,0,0], [0,0,0]];
Jw4=[z_0, z_1 , z_2 , z_3 , z_3 , [0,0,0], [0,0,0]];
Jw5=[z_0, z_1 \t, z_2 \t, z_3 \t, z_4 \t, [0;0;0]];
Jw6=[z_0, z_1, z_2, z_3, z_4, z_5];% Rotação das matrizes de inércia dos elos para sistema fixo
Iq1=R_01*Iq11*R_01';Ig2=R_02*Ig22*R_02';
Ig3=R_03*Ig33*R_03';
Ig4=R04*Iq44*R04';
Iq5=R 05*Iq55'R 05';
```

```
Ig6=R_06*Ig66*R_06';
```

```
% Matriz de Inércia do Manipulador
M=Jv1'*m1*Jv1+Jw1'*Ig1*Jw1 + Jv2'*m2*Jv2+Jw2'*Ig2*Jw2 + 
Jv3'*m3*Jv3+Jw3'*Ig3*Jw3 + Jv4'*m4*Jv4+Jw4'*Ig4*Jw4 + 
Jv5'*m5*Jv5+Jw5'*Ig5*Jw5 + Jv6'*m6*Jv6+Jw6'*Ig6*Jw6;
```
end

#### **Função para cálculo da cinemática inversa**

```
% Cinemática Inversa
clear;
clc;
% Parametros de Denavit-Hartenberg
alfa1=pi/2;
alfa2=0;
alfa3=pi/2;
alfa4=-pi/2;
alfa5=pi/2;
alfa6=0;
a1=0.1;a2=0.25;a3=0;a4=0;a5=0;a6=0;dl = 0;d2=0;d3=0;d4=0.16;d5=0;d6=0.05;% Posição desejada da extremidade
% q=[+0.25;-0.32;+0.20] % Posição de Testes 1
% q=[+0.40;+0.00;-0.16] % Posição de Testes 2
  q=[+0.35;+0.30;-0.05] % Posição de Testes 3
% Orientação da Extremidade
u=[0; 0; 1]v=[0; -1; 0]w=[1; 0; 0]% Cálculo da Cinemática inversa
qx=q(1);qy=q(2);qz=q(3);wx=w(1);
wy=w(2);
wz=w(3);
```

```
ux=u(1);
uy=u(2);
uz=u(3);vx=v(1):
vy=v(2);
vz=v(3);p=[qx-d6*wx; qy-d6*wy; qz-d6*wz; 1];
px=p(1);py=p(2);pz=p(3);Theta1=atan(py/px); % Solução de Theta 1
c1=cos(Theta1);
s1=sin(Theta1);
k1=px^2+py^2+pz^2-2*a1*px*c1-2*a1*py*s1+a1^2-a2^2-d4^2;
k2=2*a2*d4;Theta3=asin(k1/k2); % Solução de Theta 3
c3=cos(Theta3);
s3=sin(Theta3);
mil = a2 + d4 * s3;miz = -d4 \cdot c3;gama1=px*c1+py*s1-a1;
gama2=pz;
s2=(mii*\gamma ama2-mi2*\gamma ama1)/(mii^2+mi2^2);c2 = (mii *gamma1 + mi2 *gamma2) / (mi1^2 + mi2^2);Theta2=atan2(s2,c2); % Solução de Theta 2
c2=cos(Theta2);
s2=sin(Theta2);
s23=sin(Theta2+Theta3);
c23=cos(Theta2+Theta3);
Theta5=acos(wx*c1*s23+s1*s23*wy-c23*wz); % Solução de Theta 5
c5=cos(Theta5);
s5=sin(Theta5);
c4 = (wx * c1 * c23 + wy * s1 * c23 + wz * s23) / s5;s4 = (wx * s1 - wy * c1) / s5;Theta4=atan2(s4,c4); % Solução de Theta 4
c4=cos(Theta4);
s4=sin(Theta4);
c6 = -(ux * c1 * s23 + uy * s1 * s23 - uz * c23) / s5;s6 = (vx * c1 * s23 + vy * s1 * s23 - vz * c23) / s5;Theta6=atan2(s6,c6); % Solução de Theta 6
c6=cos(Theta6);
s6=sin(Theta6);
```

```
% Resultados dos Thetas em graus
Theta_g=[Theta1*180/pi;Theta2*180/pi;Theta3*180/pi;Theta4*180/pi;T
heta5*180/pi;Theta6*180/pi]
% Cinemática Direta para verificação
A 01=[\text{cos}(Theta1), -sin(Theta1)*cos(alfa1),sin(Theta1)*sin(alfa1),a1*cos(Theta1)];[sin
(Theta1), cos(Theta1)*cos(alfa1), -
cos(Theta1)*sin(alfa1),a1*sin(Theta1)];[0,sin(alfa1),cos(alfa1),d1
];[0,0,0,1]];
A_12=[\text{[cos(Theta2), -}sin(Theta2)*cos(alfa2),sin(Theta2)*sin(alfa2),a2*cos(Theta2)];[sin
(Theta2),cos(Theta2)*cos(alfa2),-
cos(Theta2)*sin(alfa2),a2*sin(Theta2)];[0,sin(alfa2),cos(alfa2),d2
];[0,0,0,1]];
A_23=[\cos(Theta3), -sin(Theta3)*cos(alfa3),sin(Theta3)*sin(alfa3),a3*cos(Theta3)];[sin
(Theta3),cos(Theta3)*cos(alfa3),-
cos(Theta3)*sin(alfa3),a3*sin(Theta3)];[0,sin(alfa3),cos(alfa3),d3
];[0,0,0,1]];
A_34=[\cos(Theta4), -sin(Theta4)*cos(alfa4),sin(Theta4)*sin(alfa4),a4*cos(Theta4)];[sin
(Theta4), cos(Theta4) * cos(alpha4f), -
cos(Theta4)*sin(alfa4),a4*sin(Theta4)];[0,sin(alfa4),cos(alfa4),d4
];[0,0,0,1]];
A_45=[\cos(Theta5), -sin(Theta5)*cos(alfa5),sin(Theta5)*sin(alfa5),a5*cos(Theta5)];[sin
(Theta5), cos(Theta5)*cos(alfa5), -
cos(Theta5)*sin(alfa5),a5*sin(Theta5)];[0,sin(alfa5),cos(alfa5),d5
];[0,0,0,1]];
A 56=[\text{cos}(\text{Theta}_),-
sin(Theta6)*cos(alfa6),sin(Theta6)*sin(alfa6),a6*cos(Theta6)];[sin
(Theta6),cos(Theta6)*cos(alfa6),-
cos(Theta6)*sin(alfa6),a6*sin(Theta6)];[0,sin(alfa6),cos(alfa6),d6
];[0,0,0,1]];
```
A\_06=A\_01\*A\_12\*A\_23\*A\_34\*A\_45\*A\_56;

q\_d=[A\_06(1,4);A\_06(2,4);A\_06(3,4)] % Posição da Extremidade pela direta

% Erro na extremidade entre sol. direta e inversa erro=q\_d-q

# **Apêndice C – Dados dos motores e redutores**

#### Junta 1:

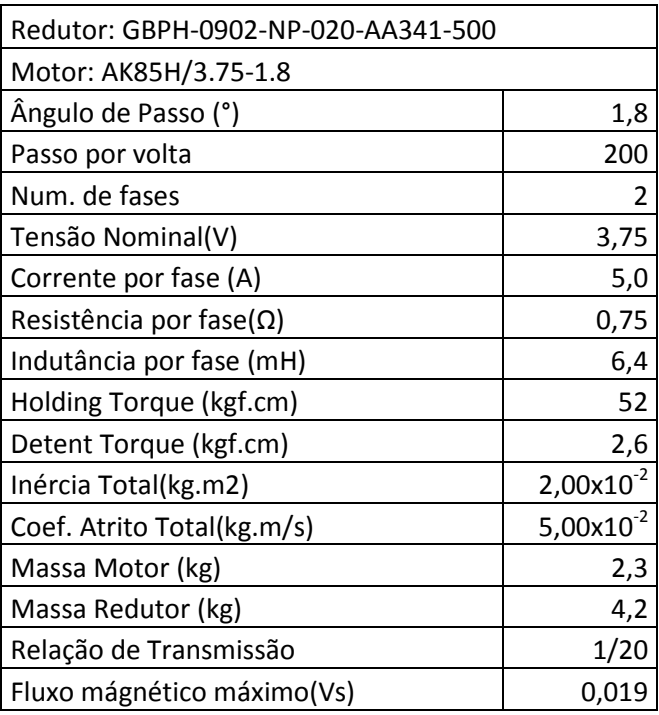

Junta 2:

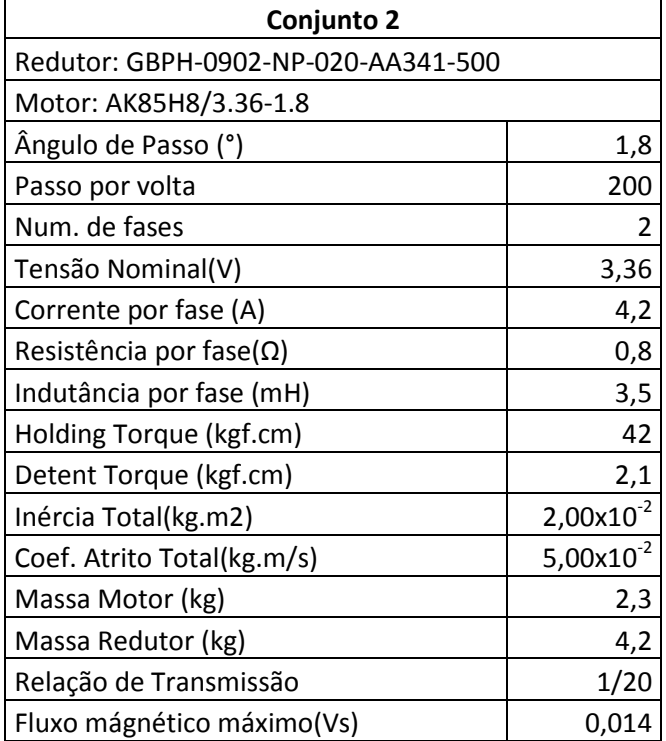

## Junta 3

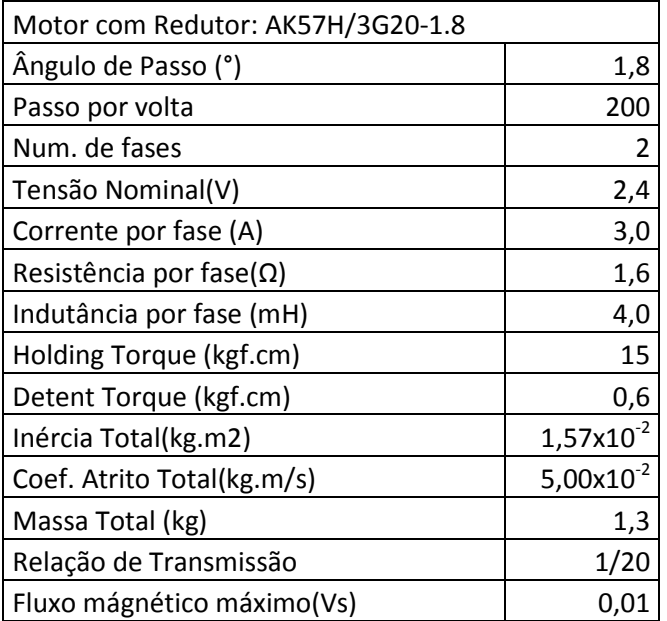

## Junta 4:

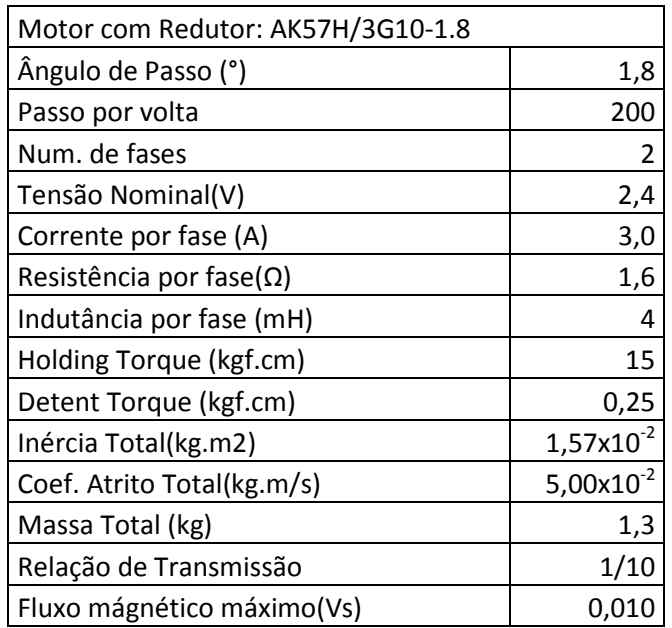

## Junta 5:

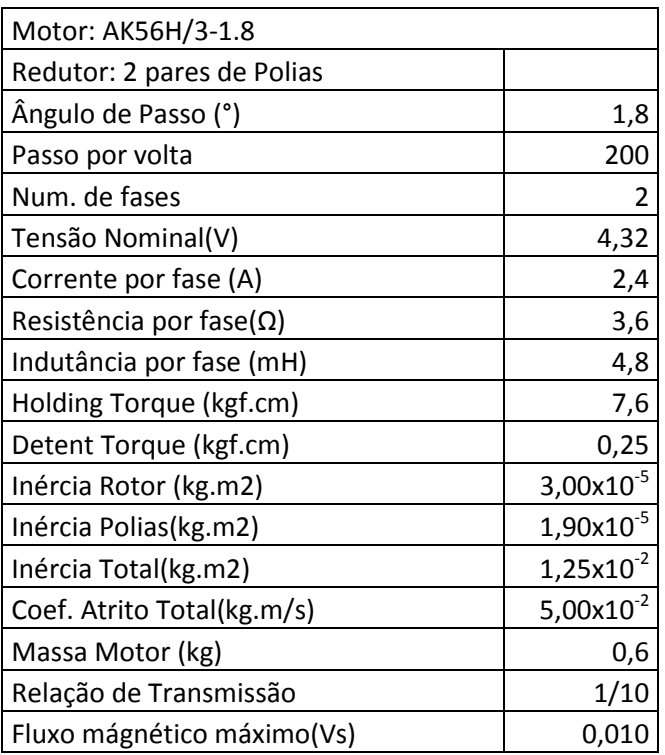

### Junta 6:

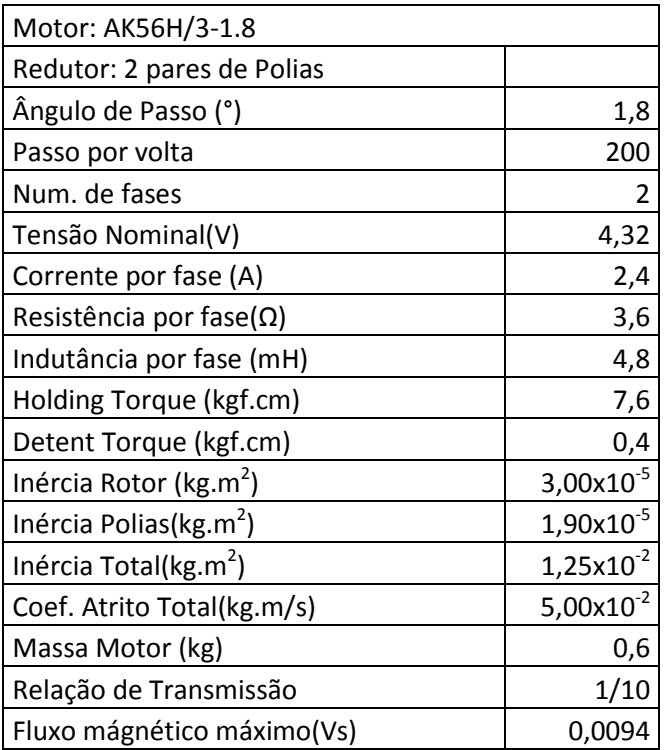

### **Apêncie D – Rotína para cálculo da cinemática inversa em tempo real**

Abaixo é apresentada a rotina implementada em C++ para calculo da cinemática inversa em tempo real. Esta rotina é recompilada junto ao *software* EMC2 original.

```
/***************************************************************** 
  * Descrição: w6rkins.c 
    Cinemática do manipulador W6R560
     Os parâmetros usados são os colocados no HAL
 * 
  * Derivado do trabalho de Fred Proctor 
 * 
 * Autor: William Cardozo 
 * License: GPL Version 2 
 * Sistema: Linux 
 * 
 * Copyright (c) 2004 All rights reserved. 
  * 
 * Última alteração: 5/02/2012 
******************************************************************
* 
 */ 
  #include "rtapi_math.h" 
 #include "posemath.h" 
  #include "w6rkins.h" 
  #include "kinematics.h" /* decla. da kinematicsForward, etc. */ 
  #include "rtapi.h" /* RTAPI - realtime OS API */ 
 #include "rtapi_app.h" /* RTAPI - decl. do módulo realtime */ 
  #include "hal.h" 
 struct haldata { 
     hal_float_t *a1, *a2, *d4, *d6; 
 } *haldata = 0;
```

```
 #define W6R_A1 (*(haldata->a1)) 
 #define W6R_A2 (*(haldata->a2)) 
 #define W6R_D4 (*(haldata->d4)) 
 #define W6R_D6 (*(haldata->d6)) 
 int kinematicsForward(const double * joint, 
                         EmcPose * world, 
                         const KINEMATICS_FORWARD_FLAGS * fflags, 
                         KINEMATICS_INVERSE_FLAGS * iflags) 
 { 
    double s1, s2, s3, s4, s5, s6; 
    double c1, c2, c3, c4, c5, c6; 
    double s23; 
    double c23; 
    double t1, t2, t3, t4, t5; 
    PmHomogeneous hom; 
    PmPose worldPose; 
    PmRpy rpy; 
    /* Calculo do seno de cada junta para uso futuro */ 
   s1 = \sin(\text{joint}[0]*PM_PI/180);
   s2 = sin(joint[1]*PM_PI/180);s3 = \sin(\text{joint}[2]*PM_PI/180);
   s4 = sin(joint[3]*PM_PI/180);s5 = \sin(\text{joint}[4]*PM_PI/180);
   s6 = sin(joint[5]*PM_PI/180);
    /* Calculo do coseno de cada junta para uso futuro */ 
   c1 = \cos(ioint[0]*PMPI/180);
   c2 = cos(joint[1]*PM_PI/180);c3 = cos(joint[2]*PM_PI/180);c4 = cos(ioint[3]*PMPI/180);c5 = cos(joint[4]*PM_PI/180);c6 = cos(joint[5]*PM_PI/180);
   s23 = c2*s3 + s2*c3;c23 = c2 \cdot c3 - s2 \cdot s3;
```

```
 /* Calculo dos termos usados na definição da... */ 
 /* primeira coluna da matriz de rotação */ 
t1 = c4 \cdot c5 \cdot c6 - s4 \cdot s6;
t2 = s23*s5*c6;t3 = s4 \times c5 \times c6 + c4 \times s6;
t4 = c23*t1 - t2;t5 = c23* s5* c6; /* Definição da primeira coluna da matriz de rotação */ 
hom.rot.x.x = c1*t4 + s1*t3;hom.rot.x.y = s1*t4 - c1*t3;hom.rot.x.z = s23*t1 + t5;
 /* Calculao dos termos usados na definição da... */ 
 /* segunda coluna da matriz de rotação */ 
t1 = c4 \cdot c5 \cdot s6 + s4 \cdot c6;t2 = s23*s5*s6;
t3 = s4*c5*s6 - c4*c6;t4 = -c23*t1 + t2;t5 = c23* s5* s6:
 /* Definição da segunda coluna da matriz de rotação */ 
hom.rot.y.x = c1*t4 - s1*t3;hom.rot.y.y = s1*t4 + c1*t3;hom.rot.y.z = -s23*t1 - t5;
 /* Calculao dos termos usados na definição da... */ 
/* terceira coluna da matriz de rotação */
t1 = c23 \cdot c4 \cdot s5 + s23 \cdot c5; /* Definição da terceira coluna da matriz de rotação */ 
hom.rot.z.x = c1*t1 + s1*s4*s5;hom.rot.z.y = s1*t1 - c1*s4*s5;hom.rot.z.z = s23 * c4 * s5 - c23 * c5; /* Cálculo dos termos usados na definição do... */ 
/* vetor posição. */t1 = W6R A1 + W6R A2*c2 + W6R D4* s23;t2 = W6R_D6*(c23*c4*s5 + c5*s23);t3 = s5*s4*W6R_D6;t4 = W6R A2*s2 - W6R D4*c23;
```

```
t5 = s23 * c4 * s5 - c23 * c5; /* Definição do vetor posição */ 
    hom.tran.x = c1*(t1 + t2) + s1*t3;hom.tran.y = s1*(t1 + t2) - c1*t3;hom.tran.z = t4 + W6R_D6*t5;
     /* reset flags */ 
    *iflags = 0; /* coloca o flag de singularidade se necessário */ 
      /* é singular se Theta5=0 */
    t1 = hom.rot.z.x*sl - hom.rot.z.y*cl; // =s5*s4
    t2 = hom.rot.z.x * c1 * c23 + hom.rot.z.y * s1 * c23 +
hom.rot.z.z*s23; // =s5*c4 
     if (fabs(t1) < SINGULAR_FUZZ && fabs(t2) < SINGULAR_FUZZ) 
     { 
       *iflags | = W6R SINGULAR;
     } 
     /* se não singular virar o punho se necessário */ 
     else{ 
      if (! \text{ (fabs(joint[3]*PM_PI/180 - atan2(t1, t2)) < 5FLAG_FUZZ)) 
       { 
         *iflags |= W6R_WRIST_FLIP; 
       } 
     } 
     /* converte hom.rot para world->quat */ 
     pmHomPoseConvert(hom, &worldPose); 
     pmQuatRpyConvert(worldPose.rot,&rpy); 
     world->tran = worldPose.tran; 
    world->a = rpy.r*180.0/PM_PI;
    world->b = rpy.p*180.0/PM_PI;world->c = rpy.y*180.0/PMPI;/* return 0 and exit */ return 0;
```

```
 int kinematicsInverse(const EmcPose * world, 
                          double * joint, 
                          const KINEMATICS_INVERSE_FLAGS * iflags, 
                          KINEMATICS_FORWARD_FLAGS * fflags) 
 { 
    PmHomogeneous hom; 
    PmPose worldPose; 
    PmRpy rpy; 
    int singular; 
   double t1, t2, t3;
      double px, py, pz; 
    double th1; 
    double th2; 
    double th3; 
    double th4; 
    double th5; 
    double th6; 
    double s1, c1; 
    double s2, c2; 
    double s3, c3; 
    double s23,c23; 
    double s4, c4; 
    double c5; 
    double s6, c6; 
    /* reset flags */ 
   *fflags = 0;
    /* convert pose to hom */ 
    worldPose.tran = world->tran; 
   rpy.r = world \rightarrow a * PM_PI / 180.0;rpy.p = world->b*PM_PI/180.0;rpy.y = world->c*PM_PI/180.0; pmRpyQuatConvert(rpy,&worldPose.rot); 
    pmPoseHomConvert(worldPose, &hom);
```
}

```
 /* Junta 1 (Somente solução com ombro para frente) */ 
   px = hom.train.x - W6R_D6*hom.rot.z.x; py = hom.tran.y - W6R_D6*hom.rot.z.y; 
    pz = hom.tran.z - W6R_D6*hom.rot.z.z; 
   th1 = atan2( py, px); /* calcula seno e cosseno de th1 */ 
    sl = sin(th1);cl = cos(th1); /* Junta 3 (Somente solução com cotovelo para cima) */ 
    /* -pi/2 < Theta3 < pi/2 */
    t1 = px*px + py*py + pz*pz + W6R A1*W6R A1 - W6R A2*W6R A2 -W6R_D4*W6R_D4; 
    t2 = -2*W6R_A1*(px*c1 - py*s1);t3 = 2*W6R A2*W6R D4;
    th3 = asin( (t1 + t2) / t3);
    /* calcula sen, cos */
   s3 = sin(th3);c3 = cos(th3);/* Junta 2 */t1 = W6R_A2 + W6R_B4*s3;t2 = -W6R_D4*c3;t3 = px*c1 + py*s1 - W6R_A1;s2 = -t3*t2 + pz*t1;c2 = t3*t1 + pz*t2;th2 = atan2(s2, c2);s2 = sin(th2);c2 = cos(th2);s23 = \sin(\text{th2} + \text{th3}):
   c23 = cos(th2 + th3);/* Junta 4 */t1 = hom.rot.z.x*s1 - hom.rot.z.y*c1; // =s5*s4
    t2 = hom.rot.z.x * c1 * c23 + hom.rot.z.y * s1 * c23 +
hom.rot.z.z*s23; // = s5*c4
```

```
 if (fabs(t1) < SINGULAR_FUZZ && fabs(t2) < SINGULAR_FUZZ){ 
      singular = 1; 
     *fflags | = W6R<sub>-</sub>REACH;
     th4 = joint [3]*PM_PI/180; /* não muda valor atual */ } 
     else{ 
      singular = 0; 
     th4 = atan2( t1, t2); } 
    /* computa sin, cos */ 
   s4 = sin(th4);c4 = cos(th4);/* Junta 5*/c5 = hom.rot.z.x*c1*s23 + hom.rot.z.y*s1*s23 -
hom.rot.z.z*c23; 
     th5 = acos(c5); //sempre será entre 0 e pi 
/* Junta 6 */ if (singular){ 
     t1 = s1*hom.rot.x.x - c1*hom.rot.x.y;t2 = c1 * c23 * hom.rot.x.x + s1 * c23 * hom.rot.x.y +s23*hom.rot.x.z; 
     th6 = atan2(t1, t2) - th4; } 
    else{ 
       t1 = hom.rot.y.x * c1 * s23 + hom.rot.y.y * s1 * s23 -
hom.rot.y.z*c23; //s6 
        t2 = -hom.rot.x.x*c1*s23 - hom.rot.x.y*s1*s23 +
hom.rot.x.z*c23; //c6 
     th6 = atan2(t1, t2); if ( (th4>0) && (th5<0) ) 
         { 
            th4 = th4 + PM_PI;th6 = th6 + PMPI; } 
        if ( (th4<=0) && (th5<0) )
         { 
           th4 = th4 - PMPI;
```

```
th6 = th6 + PM_PI; } 
    } 
   t1 = (th6 - joint[5])/(2*PM_PI); // Verifica multiplas soluções entre +-2*pi 
    if( fabs(t1-1) < SINGULAR_FUZZ ) 
    { 
       th6 = th6 - 2*PM_PI;
    } 
    if( fabs(t1+1) < SINGULAR_FUZZ ) 
    { 
       th6 = th6 + 2*PM PI;
    } 
   t1 = s1*hom.rot.z.x - c1*hom.rot.z.y;if( (t1>0) & (s4<0) ) {
       th5 = -th5; } 
    if( (t1<0) && (s4>0) ) { 
       th5 = -th5;
    } 
    /* copy out */ 
   joint[0] = th1*180/PM_PI;joint[1] = th2*180/PM_PI;joint[2] = th3*180/PM_PI;joint[3] = th4*180/PM_PI;joint[4] = th5*180/PM_PI;joint[5] = th6*180/PMPI;return singular == 0 ? 0 : -1;
 } 
 int kinematicsHome(EmcPose * world, 
                     double * joint, 
                     KINEMATICS_FORWARD_FLAGS * fflags, 
                    KINEMATICS INVERSE FLAGS * iflags)
 { 
   /* use joints, set world */ 
   return kinematicsForward(joint, world, fflags, iflags);
```

```
PUC-Rio - Certificação Digital Nº 1012012/CA
                  PUC-Rio - Certificação Digital Nº 1012012/CA
```

```
 } 
  KINEMATICS_TYPE kinematicsType() 
  { 
  // return KINEMATICS_FORWARD_ONLY; 
    return KINEMATICS_BOTH; 
  } 
  EXPORT_SYMBOL(kinematicsType); 
  EXPORT_SYMBOL(kinematicsForward); 
  EXPORT_SYMBOL(kinematicsInverse); 
  int comp_id; 
  int rtapi_app_main(void) { 
      int res=0; 
     comp id = hal init("w6rkins");
      if (comp_id < 0) return comp_id; 
     haldata = hal_malloc(sizeof(struct haldata));
      if (!haldata) goto error; 
      if((res = hal_pin_float_new("w6rkins.A1", HAL_IO, &(haldata-
>a1), comp_id)) < 0) goto error; 
      if((res = hal_pin_float_new("w6rkins.A2", HAL_IO, &(haldata-
>a2), comp_id)) < 0) goto error; 
      if((res = hal_pin_float_new("w6rkins.D4", HAL_IO, &(haldata-
>d4), comp_id)) < 0) goto error; 
      if((res = hal_pin_float_new("w6rkins.D6", HAL_IO, &(haldata-
>d6), comp_id)) < 0) goto error; 
     W6R_A1 = DEFAULT_W6R_A1;W6R A2 = DEFAULT W6R A2;W6R D4 = DEFAULT W6R D4;W6R D6 = DEFAULT W6R D6;
      hal_ready(comp_id); 
      return 0; 
  error: 
      hal_exit(comp_id); 
      return res; 
  }
```

```
 void rtapi_app_exit(void) { hal_exit(comp_id); } 
/***************************************************************** 
  * Descrção: w6rkins.h 
  * Cinemática do manipulador W6R560 
 * 
  * Autor: William Cardozo 
  * License: GPL Version 2 
  * Sistema: Linux 
 * 
  * Copyright (c) 2004 All rights reserved. 
 * 
  * Última alteração: 5/02/2012 
****************************************************************** 
  * Este cabeçalho acompanha o arquivo w6rkins.h 
******************************************************************
* 
  */ 
  #ifndef W6R_H 
  #define W6R_H 
 /* Valores padrão para o W6R560, esses valores podem ser 
alterados na HAL */ 
 #define DEFAULT_W6R_A1 100.0 
  #define DEFAULT_W6R_A2 250.0 
  #define DEFAULT_W6R_D4 160.0 
 #define DEFAULT_W6R_D6 50.0
  #define SINGULAR_FUZZ 0.000001 
  #define FLAG_FUZZ 0.000001 
  /* flags para cinemática inversa */ 
 #define W6R SHOULDER FRONT 0x01
  #define W6R_ELBOW_DOWN 0x02 
  #define W6R_WRIST_FLIP 0x04 
  #define W6R_SINGULAR 0x08 /* singularidade */ 
  /* flags for forward kinematics */ 
  #define W6R_REACH 0x01 /* pose fora do alcance */ 
  #endif /* W6R_H */
```